# Sample Typeset

Xulon Press will typeset the interior of your book according to the *Chicago Manual of Style* method of document formatting, which is the publishing industry standard.

The sample attached is only an example of a standard typeset and is how most books are formatted, *unless otherwise requested by the author*.

Please see our guidelines on our website, www.xulonpress.com for further details.

*The Title Page (Always on the Right side)...This is where your Book's Title and Pen name will go.*

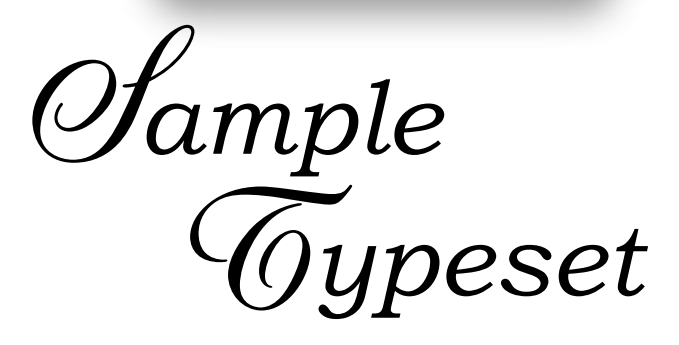

*Bookman Old Style Font, Single Spaced, 5.5x8.5*

> *By Author Pen Name*

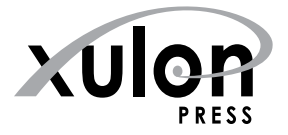

Copyright © 2013 by Author Pen Name

*Book Title* by Author Pen Name

Printed in the United States of America

ISBN 0000000000000

All rights reserved solely by the author. The author guarantees all contents are original and do not infringe upon the legal rights of any other person or work. No part of this book may be reproduced in any form without the permission of the author. The views expressed in this book are not necessarily those of the publisher.

Unless otherwise indicated, Bible quotations are taken from The King James Version.

www.xulonpress.com

*The Copyright page is always on the left.*

*There are usually two blank pages after the Copyright page - so that all of the "front matter" or "front pages" land on the right side of the book.*

## **Table of Contents**

rester

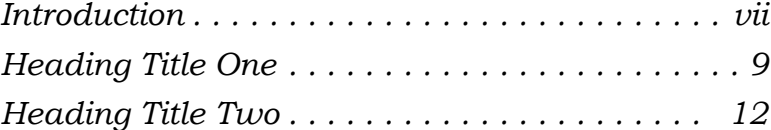

*All "Front Matter" or beginning pages before the first chapter are numbered by using Roman Numerals and always start on the right.*

*Blank pages do not display page numbers... though the numbers are still implied.*

*The images under the Heading are called "glyphs" and are chosen by the typesetter to cus tomize the look and feel of your book.* 

## **INTRODUCTION THEOLOGIT**

*L* orem ipsum dolor sit amet, consectetur  $\lambda$  adipiscing elit. Duis porttitor, eros in auctor tincidunt, lectus mi molestie massa, at tempus ante ipsum ac augue. Morbi risus erat, iaculis in pretium sed, suscipit nec dui. Pellentesque varius sodales nisi et volutpat. Nulla aliquam bibendum neque eget suscipit. Maecenas sit amet neque libero. Nam quis odio erat. Sed non tincidunt tellus. Curabitur at diam eget turpis tincidunt euismod.

Suspendisse faucibus bibendum justo a volut pat. Morbi aliquam ornare elit, in facilisis tellus gravida non. Fusce quam magna, ullamcorper ac posuere quis, ut quam. In a nisl nec odio sodales tincidunt. Vivamus elementum semper pretium. Cras aliquet nulla ante. Aliquam egestas, lorem nec suscipit ultrices, augue turpis sagittis nulla, quis cursus est erat nec velit. In hac habitasse platea dictumst. Donec euismod porttitor tellus, ut scelerisque est mattis vel. Nunc a nunc vitae mi dignissim eleifend. Morbi aliquet laoreet turpis. Fusce mollis auctor venenatis. Donec sed odio augue. In hac habitasse platea dictumst. Ut magna mauris, laoreet a mattis nec, condimen tum a magna. Nulla volutpat blandit placerat.

*Blank pages keep all "front matter" or pages before the first chapter to the right of the book.*

*Chapter numbers and titles start 3 to 4 spaces down from the top of the page and do not have headers.* 

*Chapter 1*

## **Heading Title One**

᠊᠆ᢉᢒᢂᢆᢙᢧ<del>ᢇ</del>

*S* uspendisse potenti. Vivamus pellentesque tortor ac orci ultricies consectetur. Integer

*Drop caps are used at the beginning of the first paragraph of each chapter. The font used is chosen by the typesetter to customize each book.*

eget mollis. Nam eros vel, gravida nec dolor. pcumsan varius, ante stique ipsum felis ut stique eu egestas nec, pgestas tincidunt tris- $\ell$ ros. Mauris molestie,

nibh eu condimentum lobortis, enim tortor faucibus urna, in condimentum nibh nibh convallis est. Mauris gravida, ligula scelerisque fermentum eleifend, eros arcu condimentum lacus, vitae laoreet sem orci quis purus. Nulla vestibulum rutrum sapien a mollis.

Aenean eu quam pharetra odio lobortis ornare quis ultricies risus. Vivamus ultrices condimen-

9

tum massa non aliquet. Fusc ullamcorper consequat,  $n$ at ullamcorper ligula lore est a nunc tempus eget d In non nunc consequat or lorem. Lorem ipsum dolo

*Page numbering begins as Arabic numbers on the first page of the first chapter. Page numbers do not start at "1" but continues numbering from the beginning.*

adipiscing elit. Etiam condimentum urna non odio varius aliquet. Maecenas at risus at urna sodales porttitor. Mauris elementum orci quis est congue ut sagittis eros commodo. Vivamus quis est tortor, vel pellentesque quam. Proin nisl nibh, consectetur non facilisis eu, volutpat vitae tellus. Vivamus auctor blandit libero, non aliquet lacus pulvinar et.

Suspendisse potenti. Vivamus pellentesque tortor ac orci ultricies consectetur. Integer vulputate volutpat mauris eget mollis. Nam eros tellus, scelerisque at auctor vel, gravida nec dolor.

Aenean eu quam pharetra odio lobortis ornare quis ultricies risus. Vivamus ultrices condimentum massa non aliquet. Fusce lacinia, leo laoreet ullamcorper consequat, nibh felis fringilla justo, at ullamcorper ligula lorem sed justo. In viverra est a nunc tempus eget cursus nibh accumsan. In non nunc consequat orci dictum lobortis et ut lorem. Lorem ipsum dolor sit amet, consectetur adipiscing elit. Etiam condimentum urna non odio varius aliquet. Maecenas at risus at urna sodales porttitor. Mauris elementum orci quis est congue ut sagittis eros commodo. Vivamus quis est tortor, vel pellentesque quam. Proin nisl nibh, consectetur non facilisis eu, volutpat vitae tellus. Vivamus auctor blandit libero, non aliquet lacus pulvinar et.

Suspendisse potenti. Vivamus pellentesque tortor ac orci ultricies consectetur. Integer vulputate volutpat mauris eget mollis. Nam eros tellus, scelerisque at auctor vel, gravida nec dolor. Duis fringilla, neque at accumsan varius, ante urna mattis neque, et tristique ipsum felis ut orci. Nullam nibh nunc, tristique eu egestas nec,

#### *The book title is the left page header and the chapter title is the right page header.*

estas tincidunt trisps. Mauris molestie, is, enim tortor fauci- $\sin$  nibh convallis

est. Mauris gravida, ligula scelerisque fermentum eleifend, eros arcu condimentum lacus, vitae laoreet sem orci quis purus. Nulla vestibulum rutrum sapien a mollis.

Aenean eu quam pharetra odio lobortis ornare quis ultricies risus. Vivamus ultrices condimentum massa non aliquet. Fusce lacinia, leo laoreet ullamcorper consequat, nibh felis fringilla justo, at ullamcorper ligula lorem sed justo. In viverra est a nunc tempus eget cursus nibh accumsan. In non nunc consequat orci dictum lobortis et ut lorem. Lorem ipsum dolor sit amet, consectetur adipiscing elit. Etiam condimentum urna non odio varius aliquet. Maecenas at risus at urna sodales porttitor. Mauris elementum orci quis est congue ut sagittis eros commodo. Vivamus quis est tortor, vel pellentesque quam. Proin nisl nibh, consectetur non facilisis eu, volutpat vitae tellus. Vivamus auctor blandit libero, non aliquet lacus pulvinar et.

Suspendisse potenti. Vivamus pellentesque tortor ac orci ultricies consectetur. Integer vulputate volutpat mauris eget mollis. Nam eros tellus, scelerisque at auctor vel, gravida nec dolor. Duis fringilla, neque at accumsan varius, ante urna mattis neque, et tristique ipsum felis ut orci. Nullam nibh nunc, tristique eu egestas nec, pharetra nec est.

### *Chapter 2*

## **Heading Title Two**

*An example of a quote or Scripture.*

**TENCOT** 

*Quotes and Scriptures Maecenas condimentum congue mauris, vitae feugiat velit pellentesque non. Integer nec sapien risus. Vestibulum eu lectus erat, nec pulvinar felis.*

 $\widetilde{\mathcal{O}}$  *V* ivamus pellentesque tortor ac orci ultricies consectetur. Integer vulputate volutpat mauris eget mollis. Nam eros tellus, scelerisque at auctor vel, gravida nec dolor. Duis fringilla, neque at accumsan varius, ante urna mattis neque, et

tristique ipsum felis ut orci. Nullam nibh nunc, tristique e<sup>n</sup> **All body chapters, (after st. Nullam** egestas timple tristique. Continue on nunc<br> **consecutive pages, unless** dimension eros. May *requested by the author* dimentum lobortis, **change to that they all start on the** in condimentum  $\eta$  right side  $\begin{bmatrix} \n\text{is } \n\end{bmatrix}$  s gravida,  $l$ igula scel $l$ eros arcu *chapter one), continue on right side.*

condimentum lacus, vitae laoreet sem orci quis purus. Nulla vestibulum rutrum sapien a mollis.

Aenean eu quam pharetra odio lobortis ornare quis ultricies risus. Vivamus ultrices condimentum massa non aliquet. Fusce lacinia, leo laoreet ullamcorper consequat, nibh felis fringilla justo, at ullamcorper ligula lorem sed justo. In viverra est a nunc tempus eget cursus nibh accumsan. In non nunc consequat orci dictum lobortis et ut lorem. Lorem ipsum dolor sit amet, consectetur adipiscing elit. Etiam condimentum urna non odio varius aliquet. Maecenas at risus at urna sodales porttitor. Mauris elementum orci quis est congue ut sagittis eros commodo. Vivamus quis est tortor, vel pellentesque quam. Proin nisl nibh, consectetur non facilisis eu, volutpat vitae tellus. Vivamus auctor blandit libero, non aliquet lacus pulvinar et.

Suspendisse faucibus bibendum justo a volutpat. Morbi aliquam ornare elit, in facilisis tellus gravida non. Fusce quam magna, ullamcorper ac posuere quis, scelerisque ut quam. In a nisl nec odio sodales tincidunt. Vivamus elementum semper pretium. Cras aliquet nulla ante, non accumsan erat. Aliquam egestas, lorem nec suscipit ultrices, augue turpis sagittis nulla, quis cursus est erat nec velit. In hac habitasse platea dictumst. Donec euismod porttitor tellus, ut scelerisque est mattis vel. Nunc a nunc vitae mi dignissim eleifend. Morbi aliquet laoreet turpis. Fusce mollis auctor venenatis. Donec sed odio augue. In hac habitasse platea dictumst. Ut magna mauris, laoreet a mattis nec, condimentum a magna. Nulla volutpat blandit placerat.

Suspendisse potenti. Vivamus pellentesque tortor ac orci ultricies consectetur. Integer vulputate volutpat mauris eget mollis. Nam eros tellus, scelerisque at auctor vel, gravida nec dolor. Duis fringilla, neque at accumsan varius, ante urna mattis neque, et tristique ipsum felis

ut orci. Nullam nibh nunc, tristique eu egestas nec, pharetra nec est. Nullam egestas tincidunt tristique. Vivamus non nunc eros. Mauris molestie, nibh eu condimentum lobortis, enim tortor faucibus urna, in condimentum nibh nibh convallis est. Mauris gravida, ligula scelerisque

#### *An example of a bulleted list*

nd, eros arcu condimentum  $\frac{1}{2}$ t sem orci quis purus. Nulla **b** sapien a mollis.

- Morbi consecteur metus id ipsum tincidunt eu tempus mi fermentum.
- • Praesent sollicitudin sollicitudin nisi, a rutrum eros tempus in.
- • Suspendisse ac tortor leo, et placerat leo.
- Sed placerat dui sed nisi pulvinar congue.
- • Sed et velit purus, nec viverra nibh.
- • Donec ac nisi eu dui vulputate tincidunt.
- • Vivamus sit amet neque vel tortor bibendum aliquam.
- • Vestibulum eget dolor sem, condimentum vehicula felis.
- In vel arcu in eros volutpat gravida.
- • Mauris quis nisl eu ante ultricies condimentum.
- • Suspendisse tristique facilisis mi, vitae bibendum est pulvinar in.
- • Mauris semper consectetur nunc, non tristique dolor venenatis non.
- • Ut sodales dolor quis nibh accumsan malesuada.
- • Suspendisse nec quam arcu, quis facilisis orci.
- • In blandit sapien eu mauris cursus tristique.

Suspendisse faucibus bibendum justo a volutpat. Morbi aliquam ornare elit, in facilisis tellus gravida non. Fusce quam magna, ullamcorper ac posuere quis, scelerisque ut quam. In a nisl nec odio sodales tincidunt. Vivamus elementum semper pretium.

For best image quality your submitted images must be 300 dpi and sized to fit within the margins in the book. (Example: the trim for this book is 5.5"x8.5" - the margins are .75". The images shown are 4" wide at 300 dpi.)

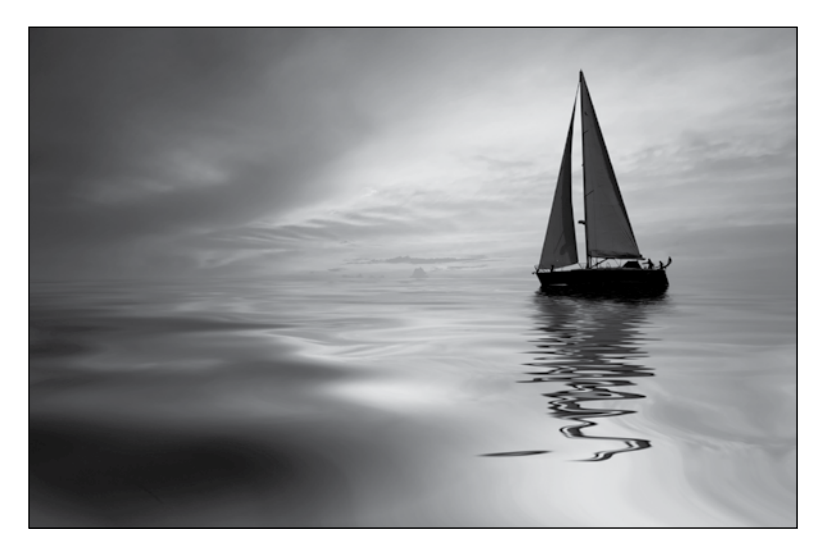

*Example of a landscape-oriented image: (short sides on the left and right)*

**Landscape images may need to be reduced or cropped to fit within margins.**

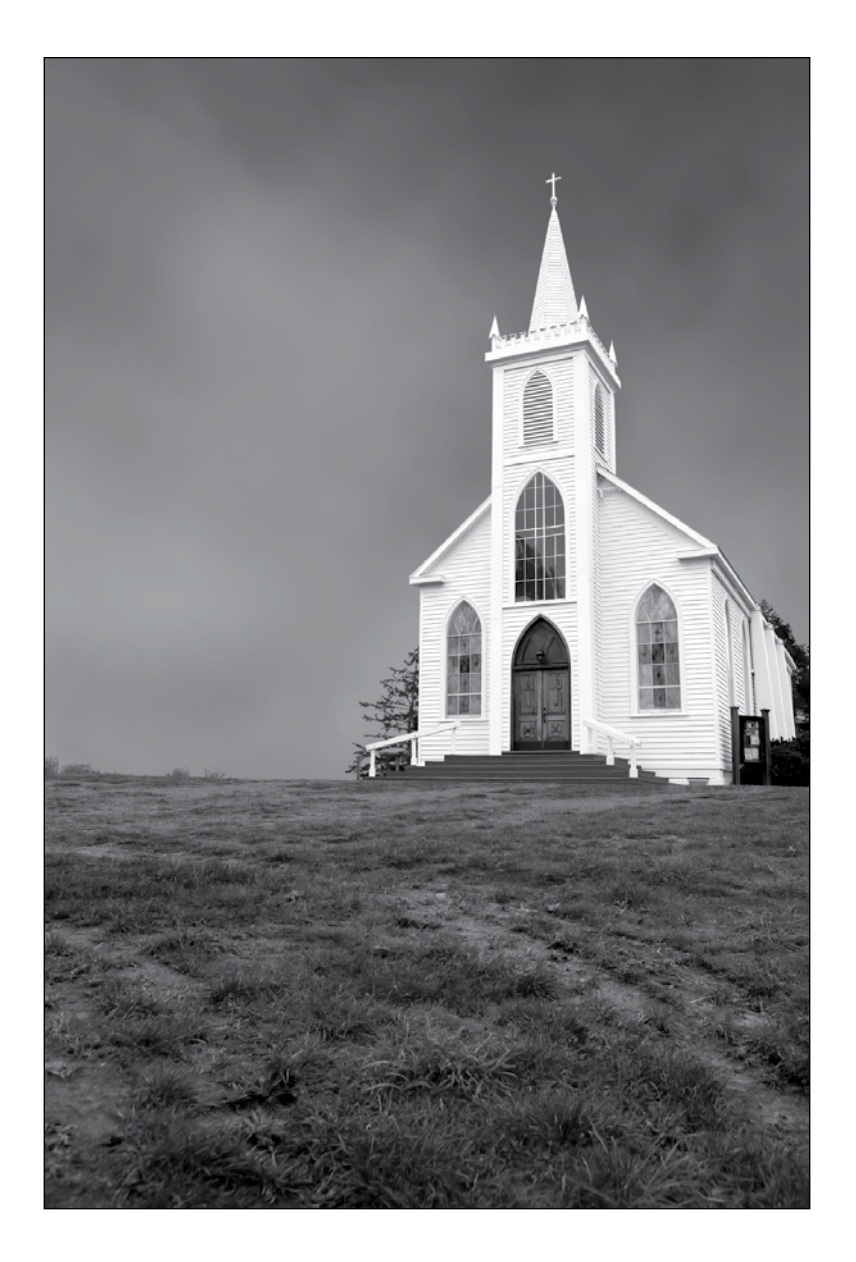

*Example of a portrait-oriented image: (short sides on the top and bottom)*

*Books always end with an even number of pages. (And always end with a blank page. So it will either end with one or two blank pages.)*